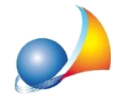

## E' possibile prelevare automaticamente i dati catastali degli immobili intestati al de cuius tramite la banca dati dell'Agenzia delle Entrate?

Tramite la nuova funzionalità *Importa dati immobili da banca dati catastale*, DE.A.S. permette di consultare la banca dati catastale dell'Agenzia delle Entrate e di prelevare tutti i dati degli immobili - compresi i dati riguardanti la titolarità e la relativa quota di diritto che risultano intestati al de cuius (tramite il suo codice fiscale).

La ricerca avviene su tutto il territorio nazionale, per il catasto fabbricati e per il catasto terreni.

Per l'accesso è necessario specificare le credenziali Entratel, già normalmente memorizzate nella Tabella Intermediari

La funzionalità è disponibile nel quadro immobili all'interno del menu Modifica e del menu contestuale associato al testo destro del mouse.

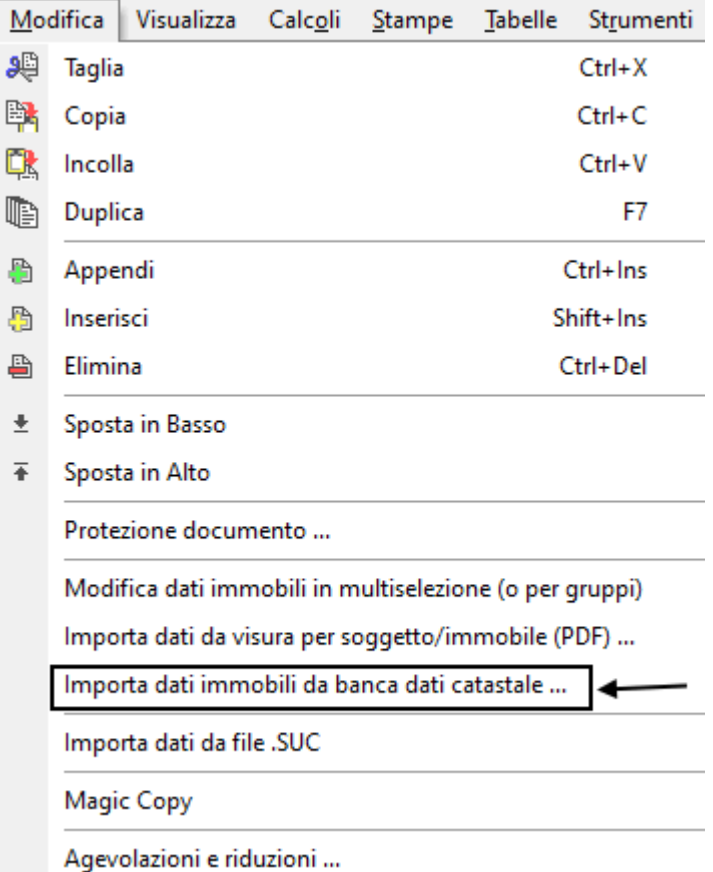

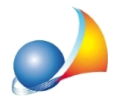

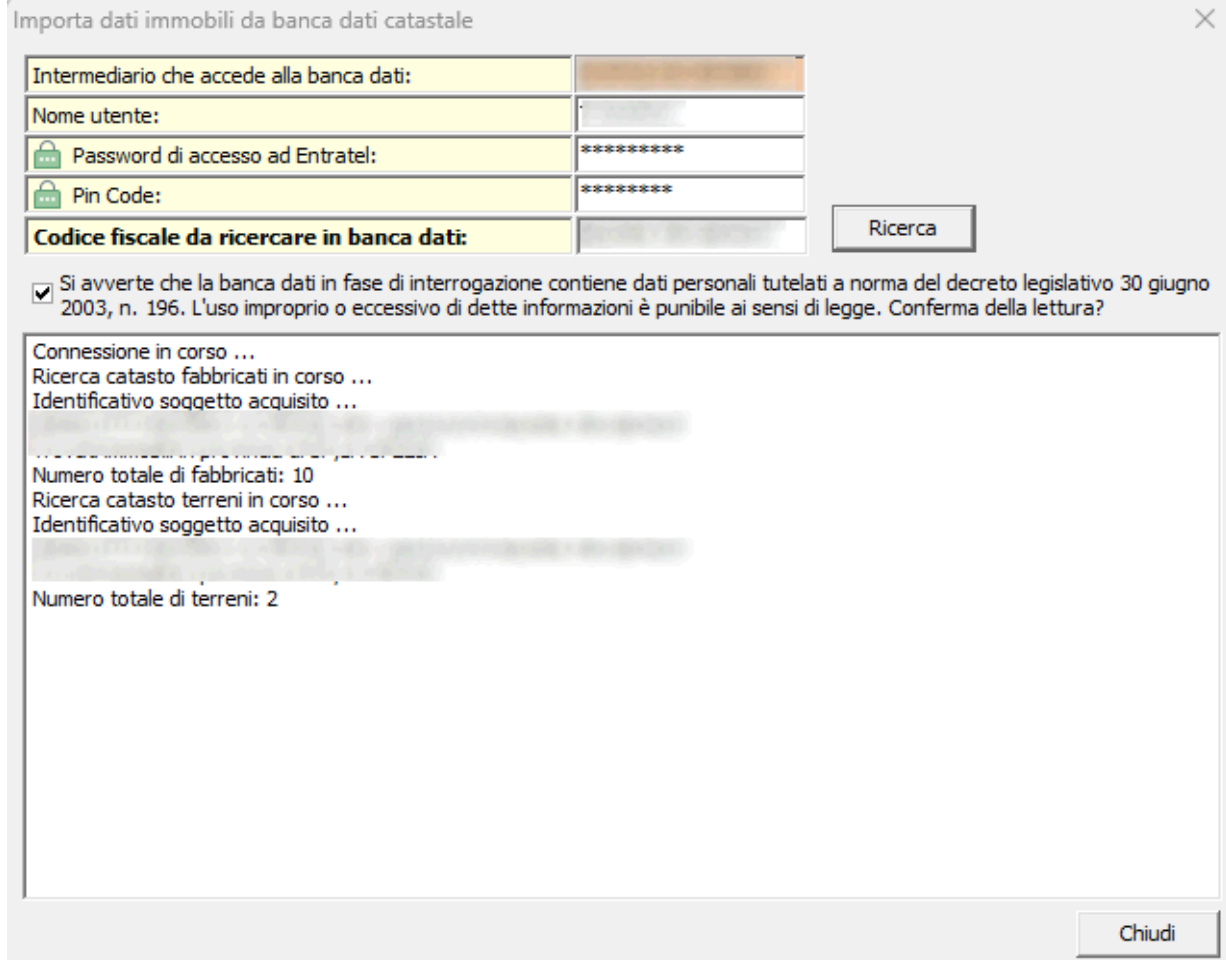

Avvertenze per l'utilizzo del servizio da parte dell'Agenzia delle Entrate: "Si avverte che la banca dati contiene dati personali tutelati a norma del decreto legislativo 30 giugno 2003, n. 196. L'uso improprio o eccessivo di dette informazioni è punibile ai sensi di legge."